## **АЛГОРИТМ**

## **складання здобувачами вищої освіти семестрового екзамену з освітньої компоненти Фармацевтична хімія**

Для складання екзамену із застосуванням дистанційних технологій здобувач вищої освіти повинен мати технічні засоби, підключені до мережі Інтернет:

**Перший технічний засіб** − персональний комп'ютер (ноутбук або планшет, або смартфон, тощо) для доступу до платформи Moodle на сайті [https://pharmel.kharkiv.edu;](https://pharmel.kharkiv.edu/)

**Другий технічний засіб** − смартфон або планшет з увімкнутою камерою для належної on-line фіксації проведення екзамену через додаток ZOOM.

Технічний супровід екзамену забезпечується викладачем екзаменатором кафедри фармацевтичної хімії, який забезпечує відеофіксацію кожного етапу складання екзамену. Відеозапис зберігається протягом одного року.

У разі виникнення під час складання екзамену обставин непереборної сили здобувач вищої освіти повинен негайно повідомити заступника декана про ці обставини за допомогою визначеного каналу зв'язку (телефон, месенджер тощо) з обов'язковою фото- або відеофіксацією стану виконання завдань та об'єктивних факторів, що перешкоджають його завершенню. За цих обставин можливість та час складання екзамену визначається деканом факультету.

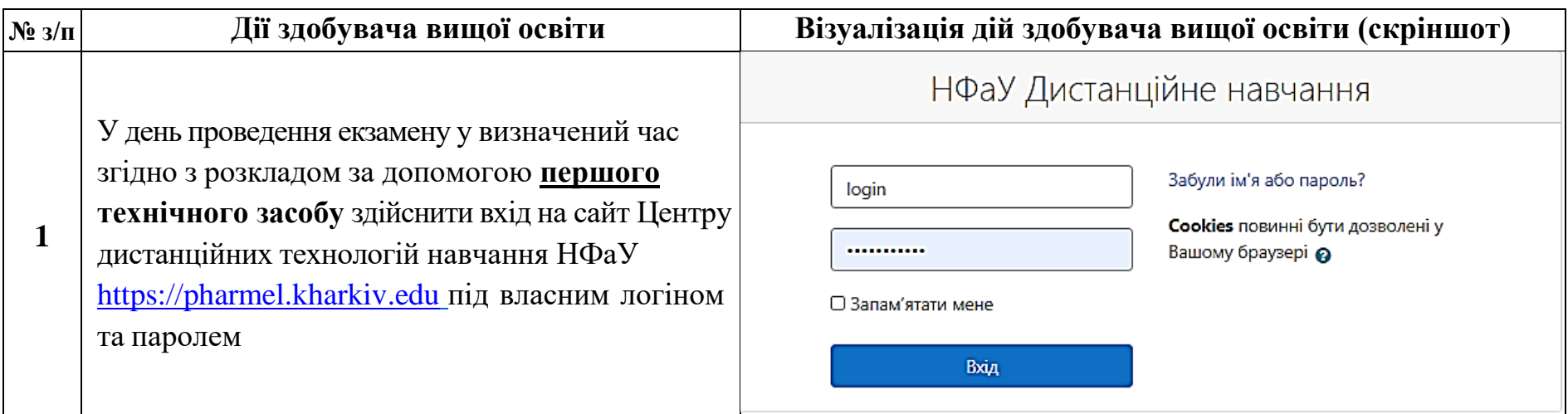

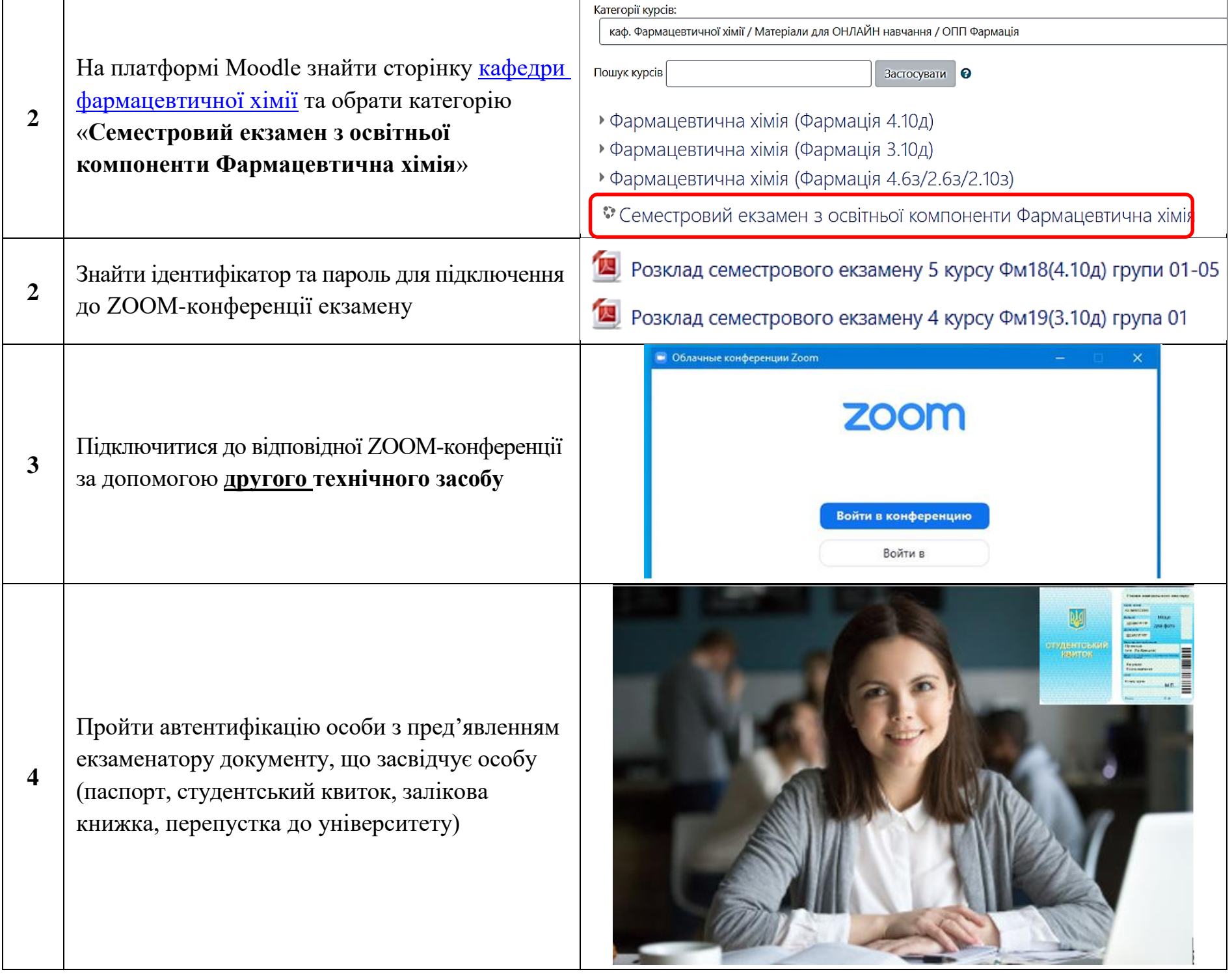

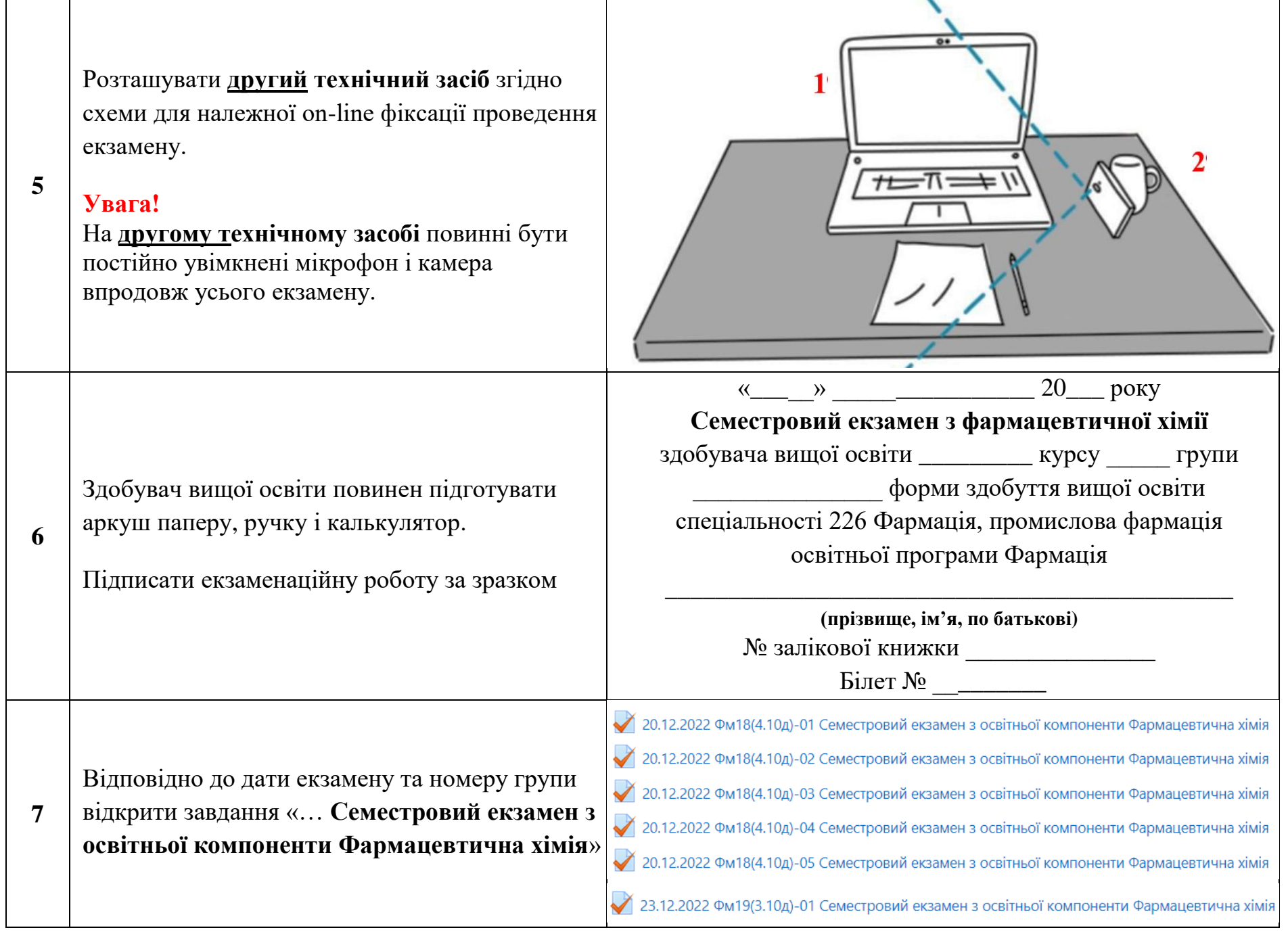

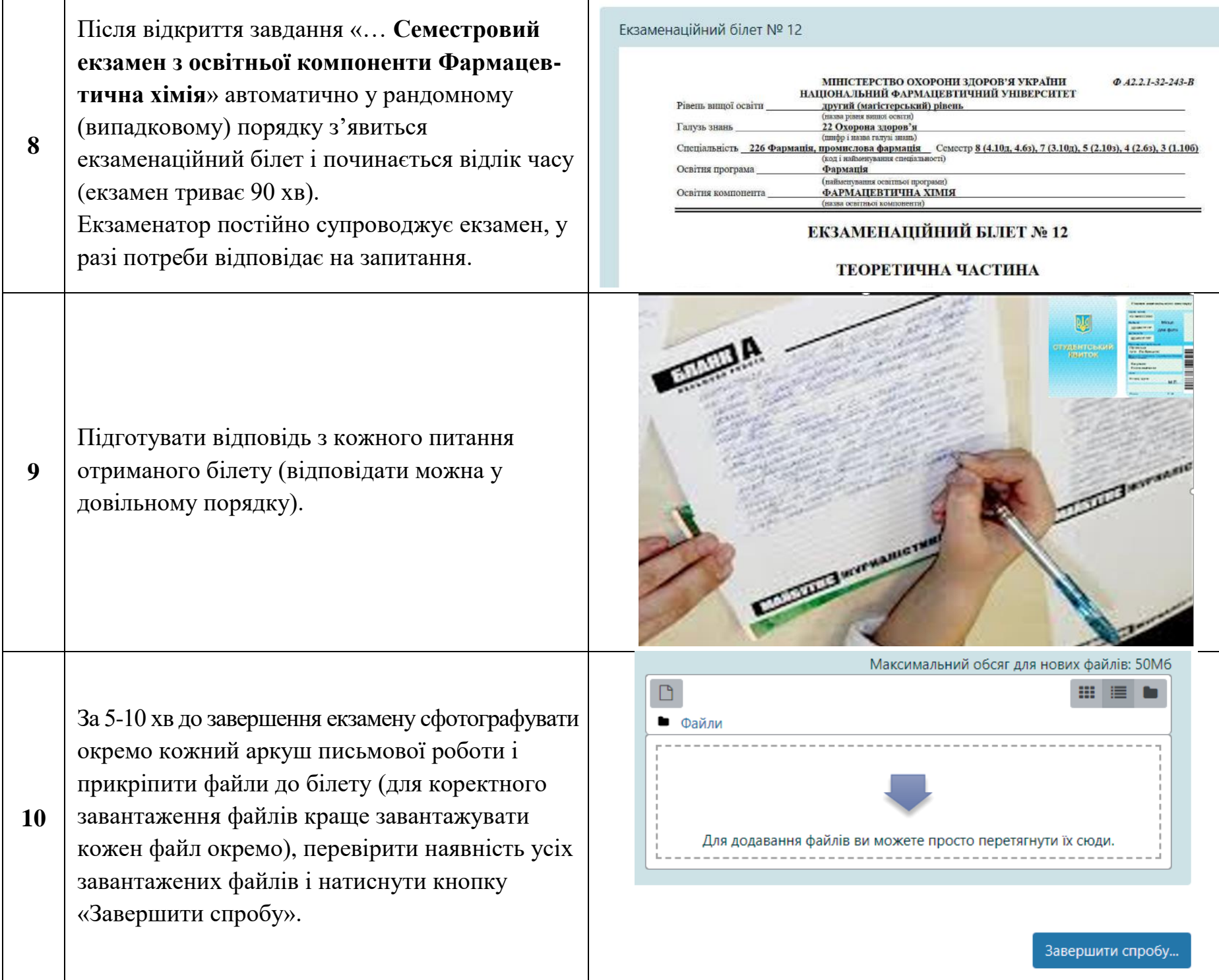

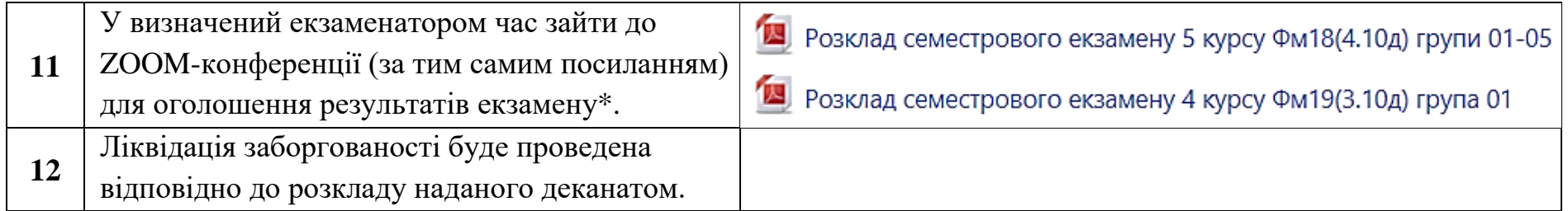

\*Примітка: Процедура апеляції результатів екзамену відбувається відповідно до Положення про екзаменаційну комісію в Національному фармацевтичному університеті (ПОЛ А2.2-38-136).